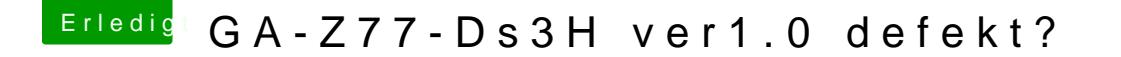

Beitrag von griven vom 24. Februar 2018, 22:12

Wie ist denn bei Dir der HibernateMode eingestellt (ermitteln kannst Du pmset -g | grep hibernatemode im Terminal). Sollte da was anderes als Hibern als Ergebnis herauskommen hast Du den Grund für deine Schlafprobleme sch

Sofern also nicht 0 da steht hilft der folgensuldo pBnsette-hal im Term hibernatemode 0 mit anschließendem Reboot die Probleme sollten sich damit erl